## **Auto-Translate Subtitles/Closed Captioning on YouTube Videos**

1. Klike *settings gear* (ti wou angregnaj la*)* . Apresa klike sou *Subtitles/CC.*

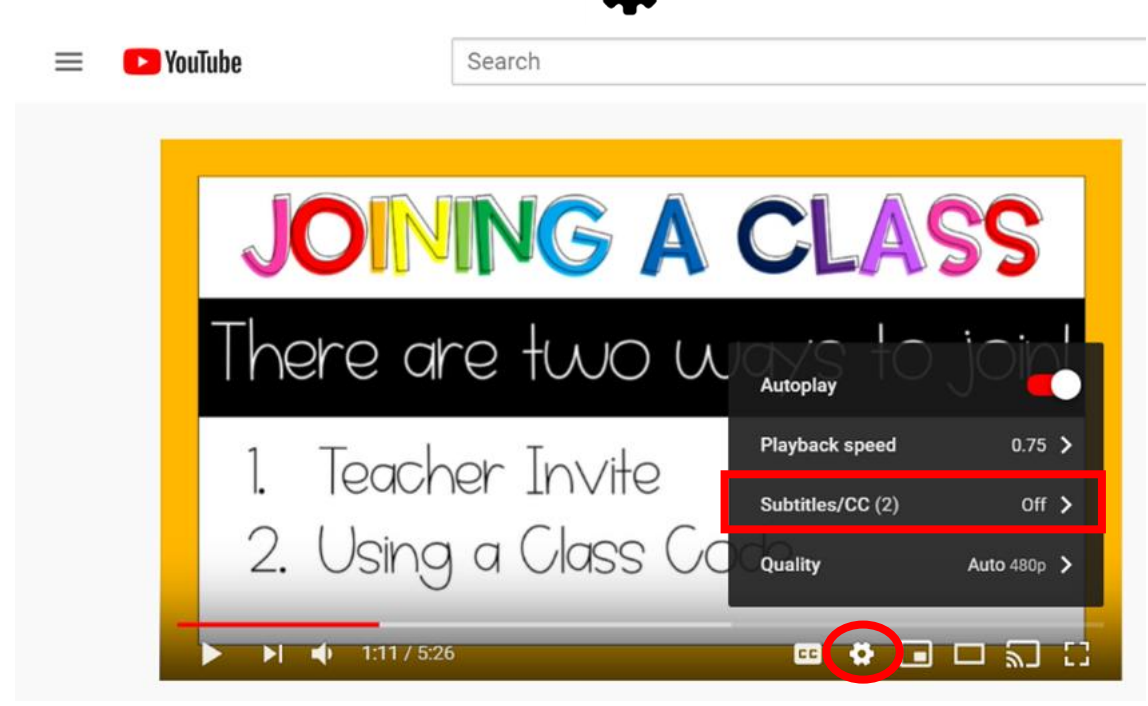

2. Ansuit, chwazi Anglè. Meni an ap disparèt.

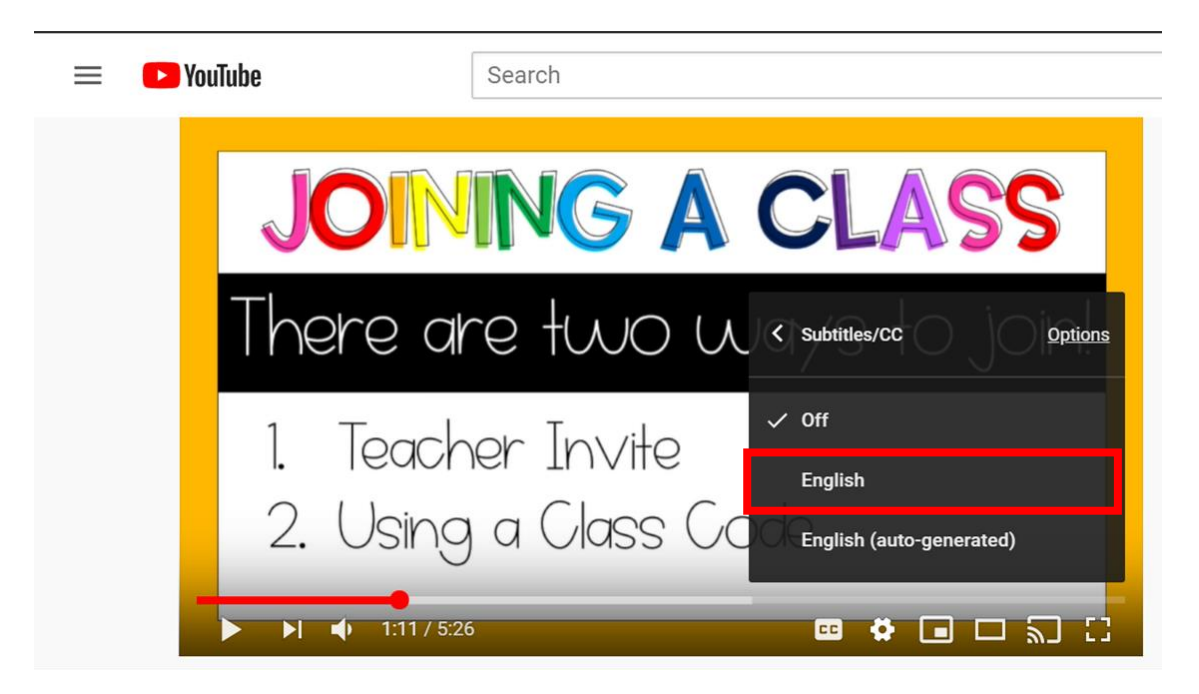

## **Auto-Translate Subtitles/Closed Captioning on YouTube Videos**

3. Repete etap 1 & 2. Epi chwazi *Auto-Translate* (tradiksyon otomatik).

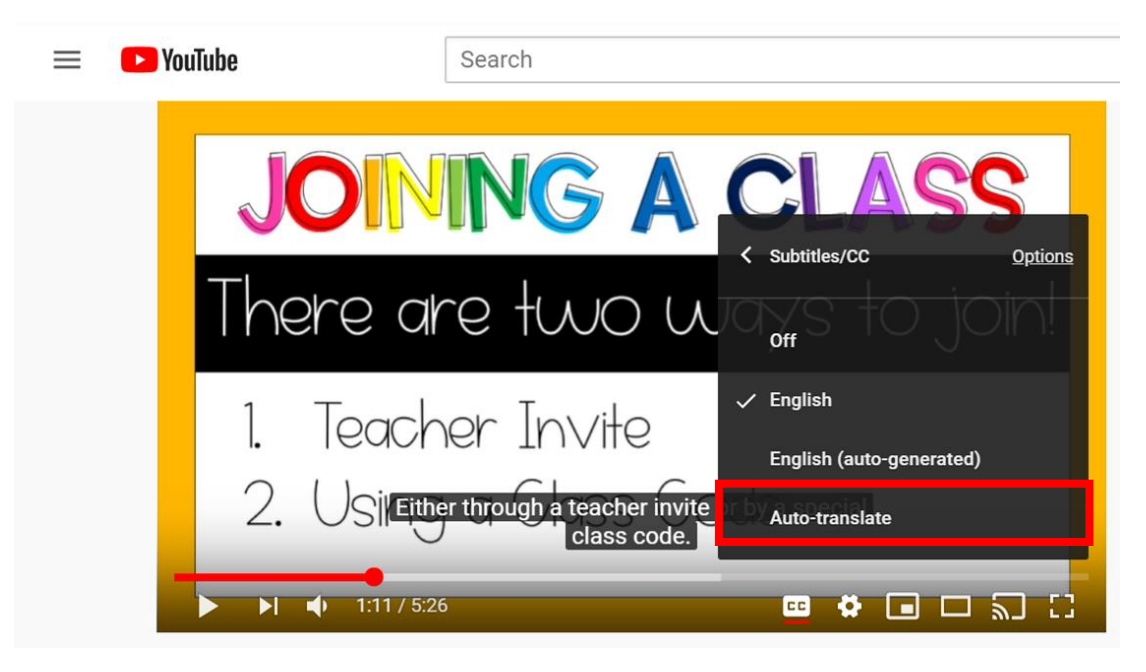

4. Seleksyone lang ou vle a --atravè opsyon yo oswa klike anba flèch la.

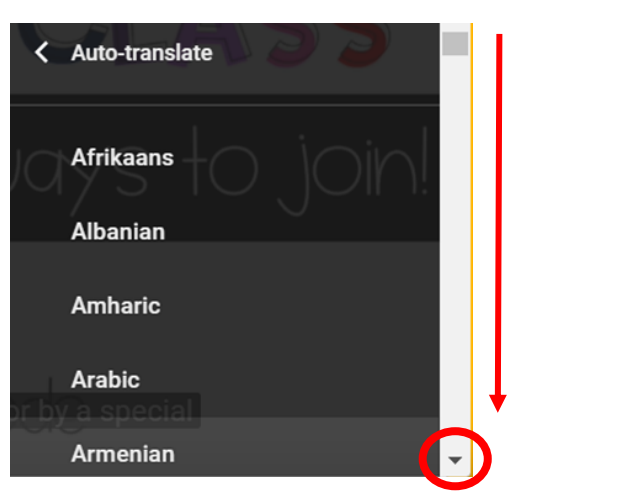

REMAK: Klike sou *Playback speed* (vitès lekti a) pou kapab diminye vitès odyo a.

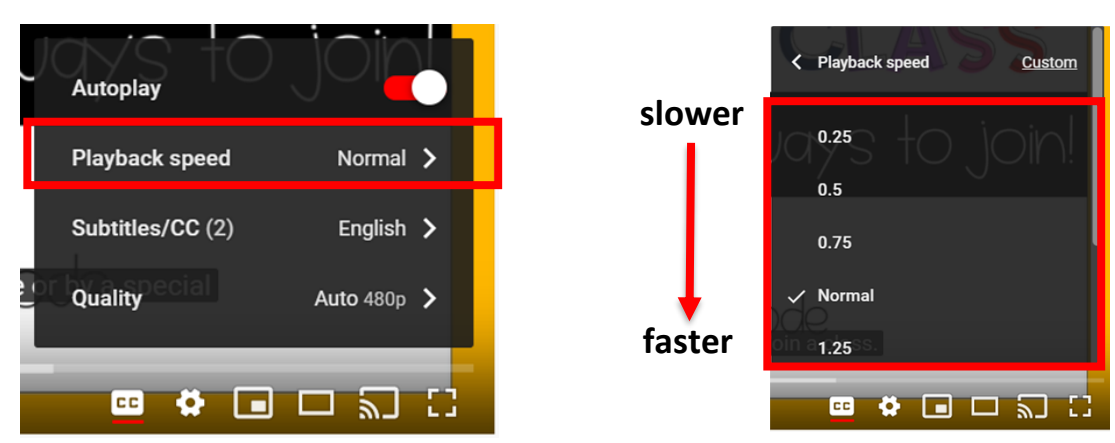

The Multicultural Department, Translation team certifies that this is a faithful translation of the original document. Telephone (561) 434-8620. SY20-1145